# Змістовний модуль: **СУЧАСНІ ПРОЦЕСОРИ ТА ПАРАЛЕЛІЗАЦІЯ ОБЧИСЛЕНЬ**

**Розділ: КРИТЕРІЇ ТА ПОКАЗНИКИ ПРОГРАМ**

ЛЕКЦІЯ 3. РІВНІ ПАРАЛЕЛІЗМУ. КРИТЕРІЇ ТА ПОКАЗНИКИ ПРОГРАМ. АНАЛІТИЧНІ МЕТОДИ ОЦІНКИ

### РІВНІ ПАРАЛЕЛІЗМУ. ПРОДОВЖЕННЯ

- Паралелізм на рівні бітів
- Паралелізм на рівні команд
- Паралелізм на рівні даних
- Паралелізм функцій
- Паралелізм програм
- Пам'ять та паралельне виконання

### ТИПИ ПАРАЛЕЛІЗМУ. ПАРАЛЕЛІЗМ НА РІВНІ ДАНИХ. SIMD КОМАНДИ

Класи команд:

- **MMX** (**M**ulti**m**edia E**x**tensions)(64 біт, 2, 4, 8 елементів, цілі, регістри з плаваючою точкою).
- **3DNow!** (64 біт, 2 float, регістры з плаваючою точкою, горізонтальні операції)
- **SSE** (*Streaming SIMD Extensions*)(128 біт, int, double, float, 2-16 елементів, розширений набір операцій), *XMM0..XMM7/XMM16)32/64*
- **AVX** (**Advanced Vector Extensions**)(256 (512, 1024)), YMM0-YMM15 (ZMM0-ZMM15)

## ТИПИ ПАРАЛЕЛІЗМУ. ПАРАЛЕЛІЗМ НА РІВНІ ЗАДАЧ

### **Паралелізм на рівні задач**

### *Потоки* **(**визначення**)**

Способи завдання паралелізму на рівні задач

- **Псевдо** паралелізм **(**операційна система, витіснення**)**
- **HYPER Threading (**операційна система, витіснення, якщо кількість потоків більше ніж 2**), додаткові регістри, PIC**
- **multi-core (**операційна система, витіснення, якщо кількість потоків більше кількості ядер**)**
- **many-core** (операційна система, спеціальні бібліотеки, наприклад, CUDA технологія)
- **Системи з розподіленою пам'яттю** (Системи з масовим паралелізмом або кластери) – розподілені операційні системи

### СТРУКТУРА БАГАТОЯДЕРНОГО ПРОЦЕСОРУ

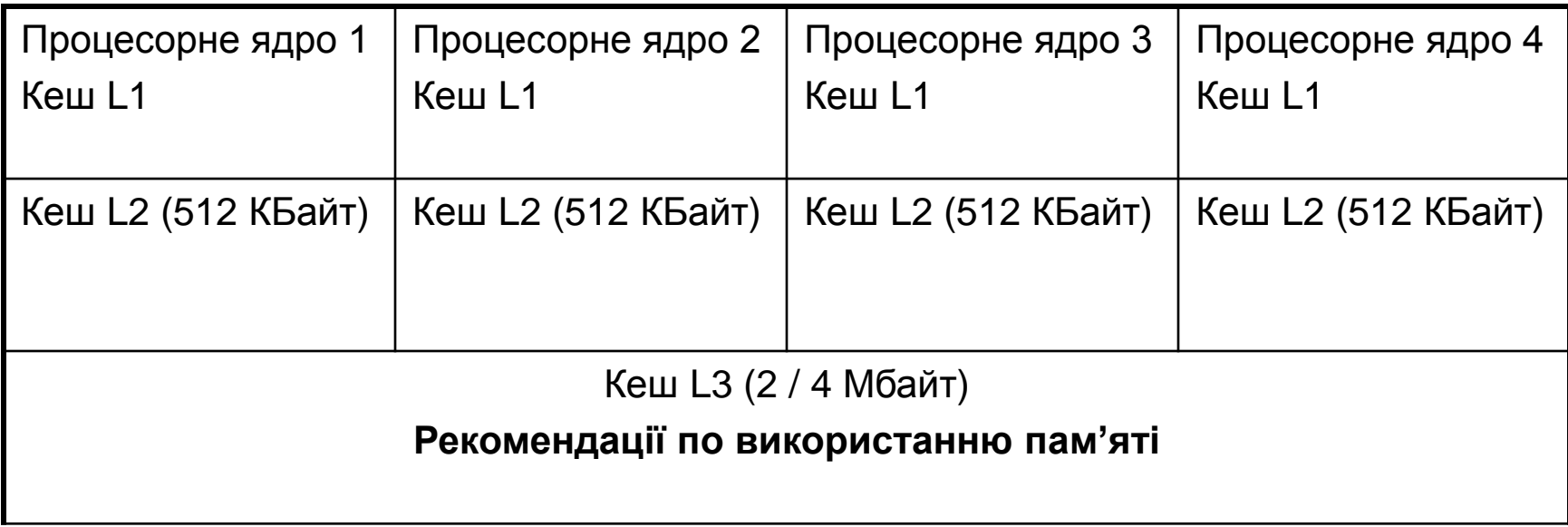

## **ПИТАННЯ ДЛЯ ВИВЧЕННЯ**

- Поняття алгоритму.
- Обчислювальна складність.
- Показники для оцінки паралельних алгоритмів.
- Закон Амдаля.
- Закон Густафсона.
- Порівняння законів Амдаля та Густафсона.
- Приклад.
- Недоліки аналітичних методів

### ПОНЯТТЯ АЛГОРИТМУ

- **Алгоритм Алгоритмом** називається точний та зрозумілий опис **послідовних** дій, які необхідні для вирішення поставленої задачі.
- **Визначення Т. Кормену (Алгоритми, побудова та аналіз)**. Алгоритм – це формально визначена обчислювальна процедура, яка отримує вихідні дані (input), які називаються також входом алгоритму або його аргументом, та видає результат обчислення на вихід (output).

Ми будемо розглядати **алгоритм**, як «чорна скриня», яка виконує перетворення вхідних даних в вихідні, ці перетворення можуть бути послідовними, паралельними або змішаними.

### **ОБЧИСЛЮВАЛЬНА СКЛАДНІСТЬ**

**Розмірність задачі** (n) - сукупність параметрів (їх кількість), які характеризують обсяг вихідних даних та визначають необхідні для виконання розрахунків ресурси (час, пам'ять).

**Обчислювальна складність**: часова, просторова.

**Часова складність: -** час для виконання алгоритму в залежності від його розмірності T (n).

**Просторова складність** : - необхідний обсяг пам'яті  $M(n)$ 

Далі по замовчанню:

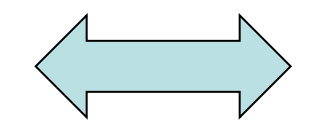

**Складність обчислювальна складність**

### ОБЧИСЛЮВАЛЬНА СКЛАДНІСТЬ. СИМВОЛИ O,Ω,Θ

Визначити обчислювальну складність алгоритму пошуку максимального числа. *int max = x [0]; for(int i=1; i < n; i++) { if (x [i] > max) max = x [i]*

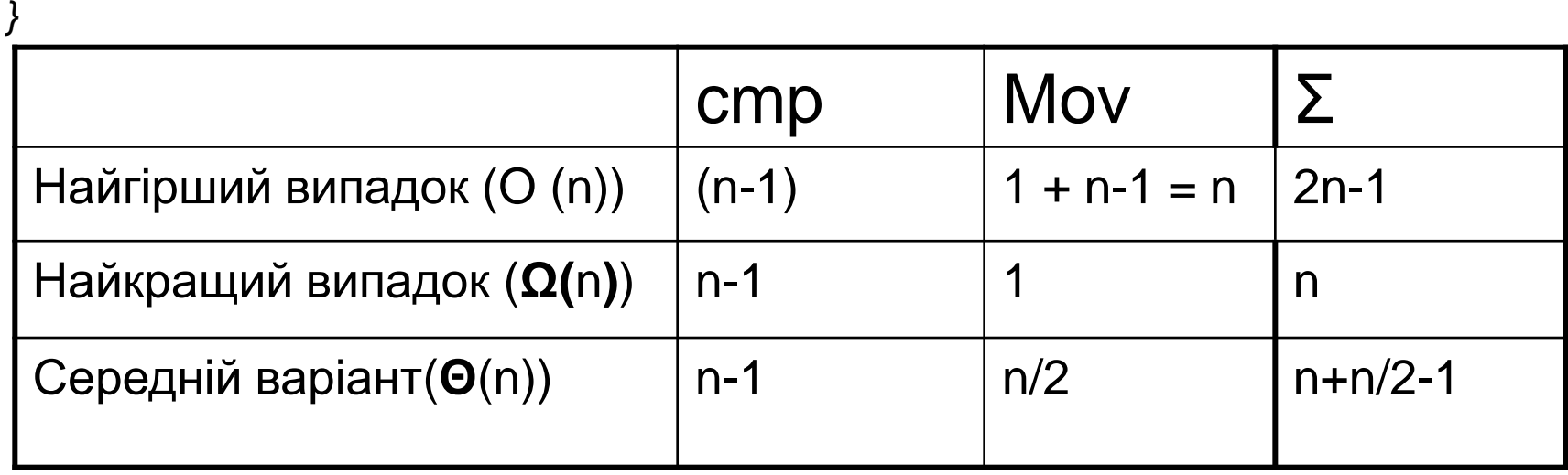

## ПОКАЗНИКИ ДЛЯ ОЦІНКИ АЛГОРИТМІВ

• *Прискорення Sp(n)* для паралельного алгоритму розмірністю *n* визначається відношенням часової складності послідовного (*T1 (n)*) та паралельного алгоритмів для *p* процесорів (*Tp(n)*): *Sp(n)* = *T1 (n)/ Tp(n).* **Ідеал!** *Sp(n)* = *n.*

А може бути *Sp(n)* > *n?* **Так!!!**

• *Ефективність Ep(n)* для паралельного алгоритму розмірністю *n* визначається прискоренням цього алгоритму відносно одного процесора:

 $Ep(n) = Sp(n)/p = T1$  (n)/ (p \* Tp(n))

**Ідеал!** *Ep(n) =* **1**.

Теоретично можливе значення ефективності, більше одиниці (Чому???).

• *Вартість обчислень (Cp)*. Чим більша частина алгоритму виконується паралельно, тим менше його часова складність (*Tp(n)*). Чим більше процесорів (*p*) використовується, тим дорожче обчислювальна система. Вартість обчислень оцінюється їх добутком, тобто: *Cp = p \* Tp(n).*

#### **Закон визначає теоретичне значення прискорення без урахування накладних витрат, пов'язаних з паралельними обчисленнями.**

Позначимо час виконання програми в послідовному режимі 1.

- Нехай β частина програми, що винна виконуватися послідовно, тоді 1 β частина програми, що може виконуватися паралельно.
- Нехай кількість процесорів дорівнює *p,* всі процесори рівномірно завантажені при виконанні паралельної частини програми й накладними витратами можна зневажити.

Тоді прискорення визначається формулою (*перше формулювання закону Амдаля)*.

$$
Sp = \frac{1}{\beta + \frac{1 - \beta}{p}} = \frac{p}{\beta * p + 1 - \beta}
$$

Другий закон Амдаля визначає прискорення та ефективність, якщо кількість процесорів збільшується до нескінченності.

Як видно з наведених формул максимальне прискорення 1/β

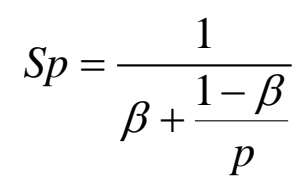

$$
\lim_{p \to \infty} \frac{1 - \beta}{p} \to 0;
$$
  

$$
\lim_{p \to \infty} S_p \to \frac{1}{\beta};
$$
  

$$
E_p = 0;
$$

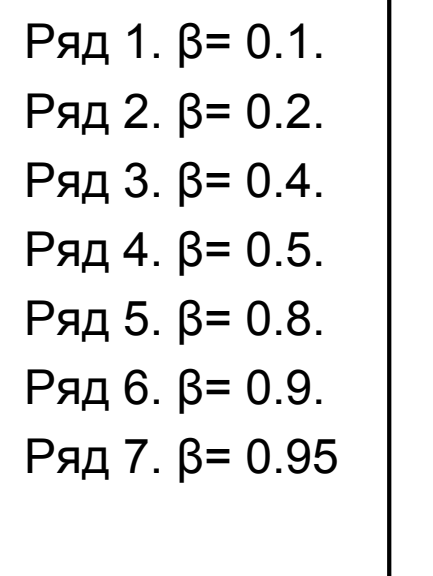

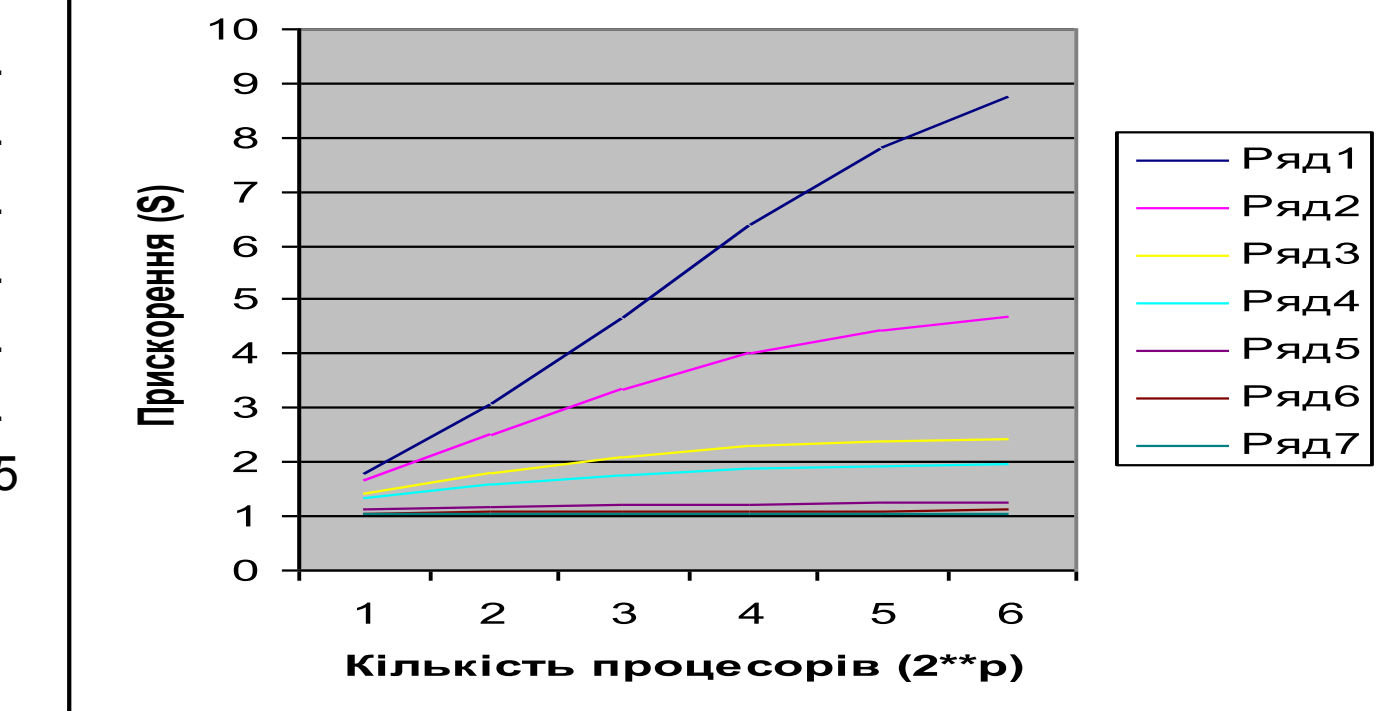

#### **Приклади.**

$$
Sp = \frac{1}{\beta + \frac{1-\beta}{p}}
$$

**Приклад 1.** Хай послідовна частина коду займає 90% коду. Визначити прискорення, якщо паралельна частина прискорена в 10 разів.

- **Приклад 2**. Визначити кількість процесорів, яка необхідна для одержання прискорення в 4 рази, якщо половина коду виконується паралельно ( $β = 0.5$ ).
- **Приклад 3.** Визначити кількість процесорів, що необхідна для одержання прискорення в 4 рази, якщо 90% коду виконується паралельно (β = 0.1).

**Недолік закону:** не завжди відповідає практичним результатам!

**Приклади.**

**Приклад 1**. 100/91 ≈1.1, тільки на 10 %!!!

- **Приклад 2**. Визначити кількість процесорів, яка необхідна для одержання прискорення в 4 рази, якщо половина коду виконується паралельно (β = 0.5).
- Спочатку визначимо максимальне значення прискорення (2 закон Амдаля): 1/0.5 = 2 < 4. Необхідне значення прискорення перевищує максимально можливе, тому дане значення досягти неможливо.
- **Приклад 3.** Визначити кількість процесорів, що необхідна для одержання прискорення в 4 рази, якщо 90% коду виконується паралельно (β = 0.1).

Визначимо максимальне значення прискорення 1/ (0.1) = 10>4.

Необхідне значення прискорення не перевищує максимально можливе, тому визначимо кількість процесорів *p* згідно з 1 законом Амдаля:

 $4 = p/(0.1p + 0.9); 0.4p + 3.6 = p; 0.6p = 3.6;$ 

#### **P = 6; - достатньо 6 процесорів!**

**Недолік закону:** не завжди відповідає практичним результатам!

### ЗАКОН АМДАЛЯ І KARP–FLATT МІРА

Фактично визначити значення  $\beta$ важко.

Визначимо його математично<br>  $S = \frac{1}{\beta} + \frac{1}{\beta}$ S  $\beta$  +  $\frac{S(1-\beta)}{P} = 1$ <br>  $\beta(S-\frac{3}{P}) = 1-\frac{3}{P}$ <br>  $\beta = \frac{1-\frac{3}{P}}{\frac{S}{S}-\frac{S}{S}} = \frac{1-\frac{1}{P}}{1-\frac{1}{P}}$ <br>  $\beta$   $\sqrt{\frac{P_{\text{max}}}{P_{\text{max}}P_{\text{max}}}}$  requestion

### ВИЗНАЧЕННЯ НАКЛАДНИХ ВИТРАТ

```
Паралельне програмування. 
                            Лекція 2. Кафедра ПЗЕОМ. 
                           Качко О.Г. ekachko@gmail.com
Хай відомо Т_{\textrm{\tiny{1}}} – час для послідовних обчислень, Т_{\textrm{\tiny{p}}}- час для
   паралельних обчислень
Накладні витрати: T(0) = T(p) * p - T(1)Тоді:
T(p) = (T(0) + T(1)/p)S = T(1) / (T(0) + T(1) / p) = T(1) p / (T(0) + T(1)E = S/p = T(1) / (T(0) + T(1)) = 1 / (1 + T(0) / T(1))З іншого боку:
T(0) / T(1) = 1/E-1 = (1-E)/EДля отримання заданої ефективності T_0 не може перевищувати
   заданого значення.
Приклад.
Хай необхідно обчислити x[0]+ x [1] + ... + x[n-1]
T(1) = n; T(p) = n/p + p; T(0) = (n/p + p)^*p - T(1) = p^2; S =pn/(n+ p<sup>2</sup>);
E = n / p^2 + 1
```
17

### ЗАКОН ГУСТАФСОНА (GUSTAFSON)

**Визначимо** обсяг робіт (кількість команд), які можна виконати у випадку послідовної й паралельної обробки.

**Значення** відносини цих обсягів робіт визначає *масштабоване* (з урахуванням кількості процесорів) *прискорення*.

- Нехай β частина коду, яку потрібно виконувати послідовно. Тоді паралельна частина становить 1 - β.
- Нехай у послідовному режимі виконується *Vs* команд. Тоді в паралельному режимі за цей же час буде виконане *Vp* = β \**Vs* + (1 - β)\**Vs* \* p.

**Прискорення** в цьому випадку дорівнює:

 $V_p/V_s = \beta + (1 - \beta)^* p.$ 

#### Це і є оцінка **Густафсона – Барсиса.**

## ЗАКОН ГУСТАФСОНА (GUSTAFSON)

Приклади.

Визначити прискорення згідно закону Густафсона. Порівняти отримані результати з результатами по закону Амдаля.

$$
S = \beta + (1 - \beta)^{*}p.
$$
\n
$$
Sp = \frac{1}{\beta + \frac{1 - \beta}{p}}
$$
\n**Приклад 1.** Визначити кількість процесор

**Приклад 1.** Визначити кількість процесорів, необхідну для одержання прискорення в 4 рази, якщо половина коду виконується паралельно (β  $= 0.5$ :

**Приклад 2.** Визначити кількість процесорів, необхідну для одержання прискорення в 4 рази, якщо 90% коду виконується паралельно (β = 0.1):

### ЗАКОН ГУСТАФСОНА (GUSTAFSON)

**Приклад 1.** Визначити кількість процесорів, необхідну для одержання прискорення в 4 рази, якщо половина коду виконується паралельно (β = 0.5):

 $4 = 0.5 + 0.5$  \**p*;  $p = 7$ .

**Відповідь:** 7 процесорів (по оцінці Амдаля таке прискорення неможливо).

**Приклад 2.** Визначити кількість процесорів, необхідну для одержання прискорення в 4 рази, якщо 90% коду виконується паралельно (β = 0.1): 4 = 0.1 + 0.9  $*$  p;  $p = 5.$ 

### **Відповідь:** 5 процесорів (по оцінці Амдаля 6 процесорів). **Які оцінки вірні?**

### ЗАКОНИ АМДАЛЯ, ТА ГУСТАФСОНА

- На діаграмі задані результати обчислення прискорення для β=0.1 для закону Амдаля та Густафсона для 2,4, 8, 16, 32, 64 процесорів.
- Різниця тим більше, чим більше кількість процесорів
- **Чому така різниця, який закон вірний?**
- **Далі покажемо, що обидва законі вірні!!!**

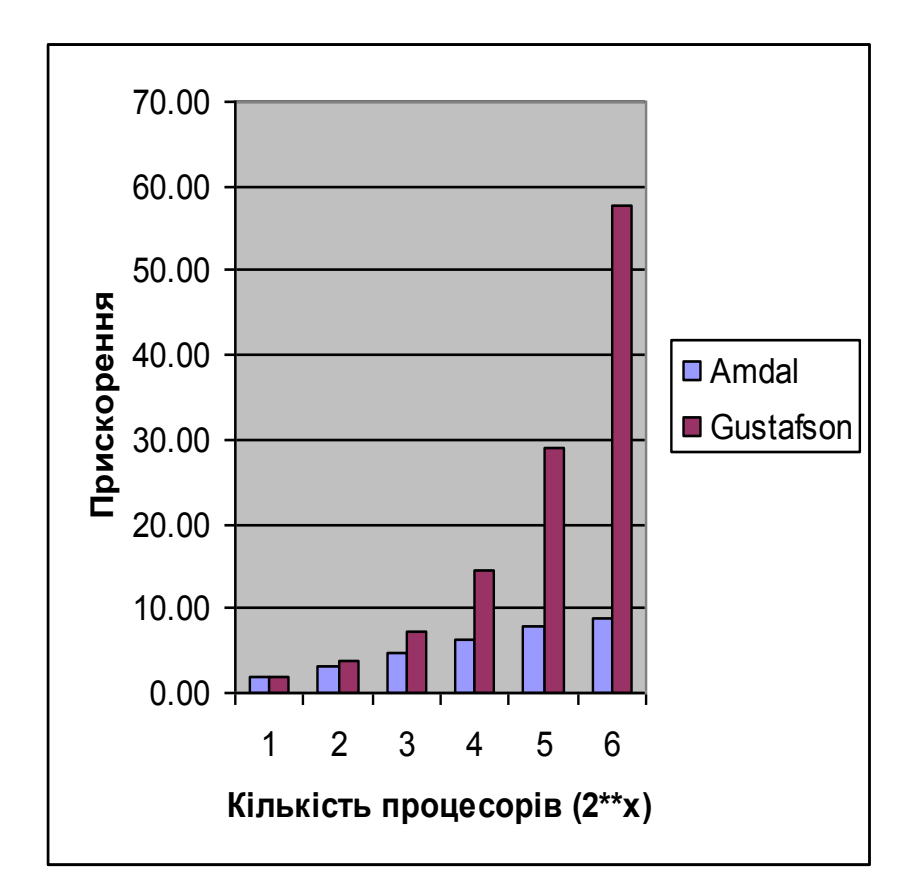

### ЗАКОНИ АМДАЛЯ, ТА ГУСТАФСОНА

### **Приклад.**

Нехай у програмі в послідовному режимі виконується 100 команд, з яких 90 команд можна виконувати паралельно й 10 команд тільки послідовно. У цьому випадку  $β = 0.1$ .

Нехай використовується *p* = 3 процесори.

### **Закон Амдаля:**

$$
Sp(A) = 1/(0.1 + 0.9/3) = 2.5.
$$

**Закон Густафсона:**

 $Sp(G) = 0.1 + 0.9 * 3 = 2.8.$ 

2.5 != 2.8. Де помилка при отриманні результатів? – **Дивись далі!**

### ЗАКОНИ АМДАЛЯ, ТА ГУСТАФСОНА

Закон **Густафсона:** прискорення - відношенням кількості команд.

У послідовному режимі буде виконано 100 команд, у паралельному режимі необхідно виконати 10 + 90/3 = 40 команд, прискорення Густафсона дорівнює Sp'(G) = 100/40 = 2.5 = Sp(A), тобто Sp'(G) = Sp(A).

#### **Результат співпадає з результатом, отриманим за допомогою закону Амдаля.**

#### **Зворотний доказ.**

Визначимо кількість команд, що можуть бути виконані в паралельному режимі за той же час, за який виконується 100 команд у послідовному режимі. Ця кількість команд дорівнює 10 + 90 \* 3 = 280.

#### Таким чином, для 10 команд послідовної частини одержуємо 270 команд у паралельній частині, тобто β =10/280 або 1/28.

Для β = 1/28 за законом Амдаля одержуємо прискорення:  $Sp'(A) = 3 (3/28 + 1 - 1/28) = (3*28)/(2 + 28) = 2.8 = Sp(G)$ , тобто:  $Sp'(A) = Sp(G)$ .

#### **Висновок!**

Закон Амдаля використовувати для постійного навантаження!!! Закон Густафсона використовувати, якщо навантаження може збільшуватись при збільшенні кількості процесорів!!!

Визначити прискорення, ефективність та вартість для обчислення значення багаточлена:

$$
Pn(x) = a_n x^n + a_{n-1} x^{n-1} + \dots + a_i x^i + \dots + a_1 x^1 + a_0.
$$

Необмежений паралелізм. n процесорів.

### **Послідовний алгоритм.**

Ефективний послідовний алгоритм (схема Горнера) вимагає для обчислення 2\*n операцій. Припустимо, що час обчислень пропорційний кількості операцій. Тоді значення показників :

$$
Sp(n) = 2*n / (2*n) = 1
$$
  
Ep(n) = 1  
cp(n) = (T(p) <sup>\*</sup>p) = 2 <sup>\*</sup> n.

#### **Паралельний алгоритм 1.**

Кількість процесорів дорівнює *n*.

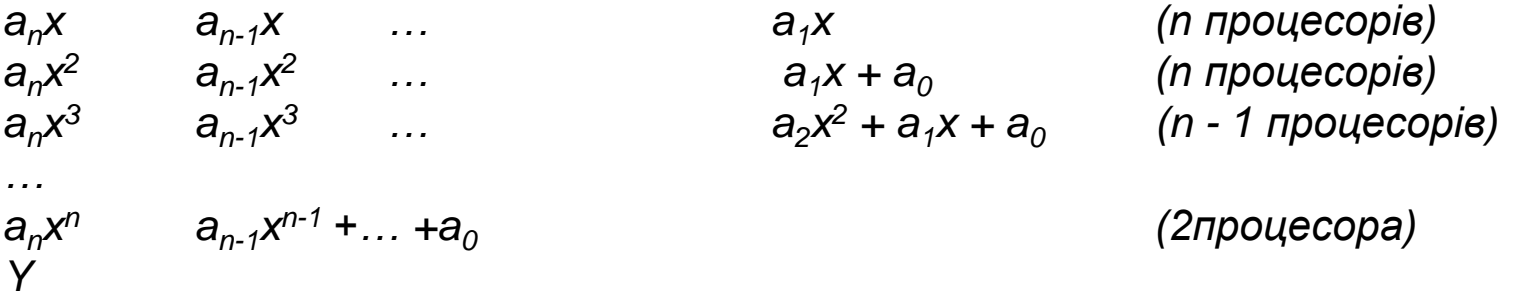

*(1 процесор)*

**Треба** *n + 1* **кроків і** *n* **процесорів для обчислення значення багаточлена:** *Sp(n) = 2\*n /(n + 1) Ep(n) = 2/(n + 1) Cp*(n) *=n\*(n + 1)*

**Недолік: Нерівномірний розподіл процесорів між окремими кроками.**

### **Паралельне обчислення. Алгоритм 2.**

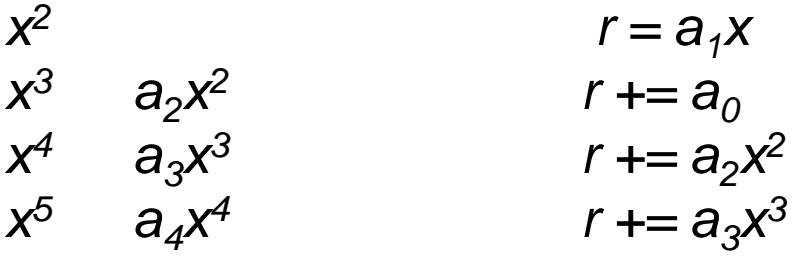

*r = a1x 2 процесора*  $3$  процесора

$$
x^{n} \t a_{n-1} x^{n-1} \t r + a_{n-2} x^{n-2} \n a_{n} x^{n} \t r + a_{n-1} x^{n-2} \n r + a_{n} x^{n}
$$

**Треба** *n + 1* **кроків і 3 процесори для обчислення значення багаточлена:**

$$
Sp(n) = 2*n/(n + 1)
$$
  
\n
$$
Ep(n) = 2/3*n/(n + 1)
$$
  
\n
$$
Cp(n) = 3*(n + 1)
$$

*…*

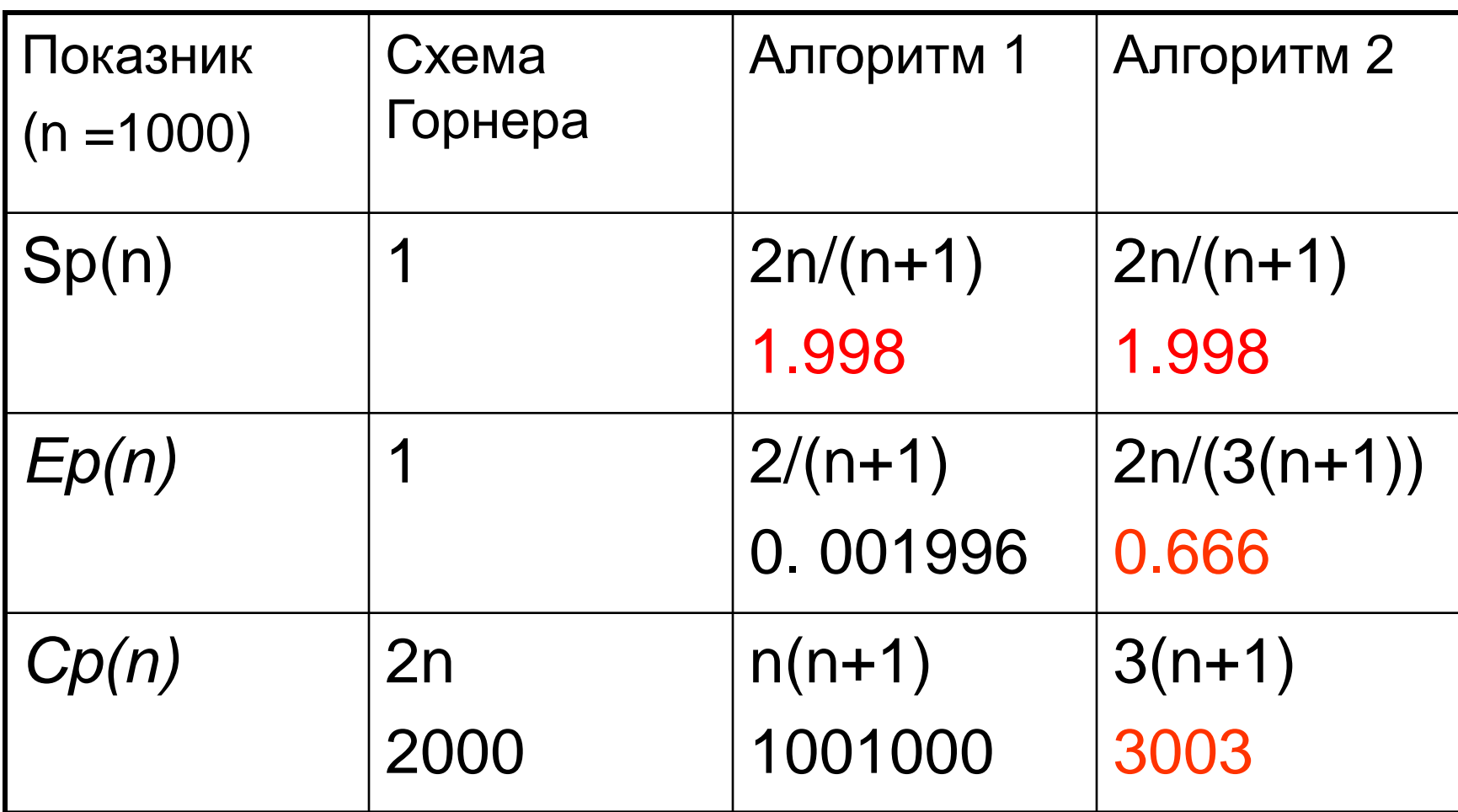

#### **Порівняння алгоритмів для обчислення значення поліному**

- Прискорення за рахунок паралельного виконання однакові для обох алгоритмів, але при цьому Алгоритм 2 більш ефективний і його вартість набагато менше, ніж для Алгоритму 1.
- при збільшенні кількості ядер (n > 3) прискорення для алгоритму 2 не змінюється, а показники *Ep(n)* і *Cp(n)* погіршуються, але при цьому залишаються не гірше, ніж для Алгоритму 1;
- алгоритм 2 потребує накопичення суми, що може погіршите його характеристики.

#### **А чи можна побудувати алгоритм, ефективність якого визначається кількістю процесорів?**

### **Спробуємо!!!**

#### **Алгоритм 3 обчислення багаточлену.**

Нехай у нас є *p* ядерний процесор (*p* < *n*). Нехай для простоти *n* кратне *p-1*. Якщо це не так, то старші коефіцієнти можна доповнити нулями. Розділимо багаточлен на *m* = *p-1* порцій однакового розміру. У кожну порцію входять суміжні елементи багаточлена, розмір кожної порції дорівнює  $k = n / (p - 1)$ . p = 5  $Pn(x) = a_{99}x^{99} + a_{98}x^{98} + ... + a_{1}x^{1} + a_{0}$ Представимо наш багаточлен у вигляді:  $Pn(x) = A_{m-1}x^{(m-1)k} + A_{m-2}x^{(m-2)k} + \dots + A_1x^{k} + A_0$ *n*,  $Pn(x) = A_3 x^{75} + A_2 x^{50} + A_1 x^{25} + A_0$ де: *m = p – 1 (кількість порцій) 4, k = n / (p - 1) – Кількість елементів в порції 25*  $A_0 = a_{k-1}x^{k-1} + a_{k-2}x^{k-2} + ... + a_1x^1 + a_0$ *n*,  $A_0 = a_{24}x^{24} + a_{23}x^{23} + ... + a_1x^1 + a_0$  $A_1 = a_{2k-1}X^{k-1} + a_{2k-2}X^{k-2} + ... + a_{k+1}X^1 + a_k$ *n*,  $A_1 = a_{49}x^{24} + a_{48}x^{23} + \dots + a_{26}x^{1} + a_{25}$ ... ...  $A_{m-1} = a_{mk-1}x^{k-1} + a_{mk-2}x^{k-2} + ... + a_{(m-1)k+1}x^{1} + a_{(m-1)k}$   $A_{3} = a_{99}x^{k-1}$ *<sup>99</sup> + a98x <sup>98</sup> +... + a76x <sup>1</sup>+ a75,*

*A0 , A<sup>1</sup> ,… Am-1 - «цифри» в системі числення, рівної x<sup>k</sup> .*

## Схема паралельних обчислень для алгоритму 3:

Крок 1 Крок 2 Крок 3 П1: *x k ,x2k ,…,* A<sup>1</sup>  $A_1^* x^k$  $A_0 + A_1$  $\Pi$ 2: A<sub>0</sub> ,  $A_2^* x$  $A_2 + A_3$  $\Pi 3: A_1.$ . … …

 $\Pi$  p-1: A<sub>m-1</sub> *200/54 - прискорення*

…

,  $A_{m-1}^* \times (m-1)k$  *1)k 2k 50 1 log 2 m (4)*

### *Крок 1. Визначення кількості операцій для алгоритму 3.*

Кількість операцій для обчислення х<sup>к</sup>. Навіть в раз звичайного множення. K-1 операцій.

Кількість операцій для обчислення  $A_{0}$ , $A_{1},...,A_{m-1}$  — 2  $^{*}$   $k$  **операцій (схема Горнера)**.

Загальна кількість операцій для кроку 1:

*R(кроку 1) =2k*

**Крок 2. Обчислення** *Am-1x (m-1)k* **(m =1, k) – 1 операція Крок 3. Обчислення суми.**  $S = S_1 + S_2 + ... + sn = ((s_1 + s_2) + (s_3 + s_4)) + ...$ **((sn-3+sn-2 ) + (sn-1+s<sup>n</sup> ))** Додаткові дужки показують порядок обчислень в паралельному режимі.

Кількість кроків для обчислення S дорівнює  $log_2p$  (перевірте це!!!).

**Загальна кількість операцій для Алгоритму 3**  $T = 2k+1+log_2p \approx 2k=2n/(p-1)$ **Показники: S(p)=2n/(2k+1+log2p) = p-1**  $E(p)=S(p)/p = (p-1)/p;$   $C(p) = (p-1)^{k}p$ 

Залежність основних характеристик алгоритму 3 від кількості процесорів при *n* = 1024, p>=3 (прискорення (ряд 1), ефективність (ряд 2))

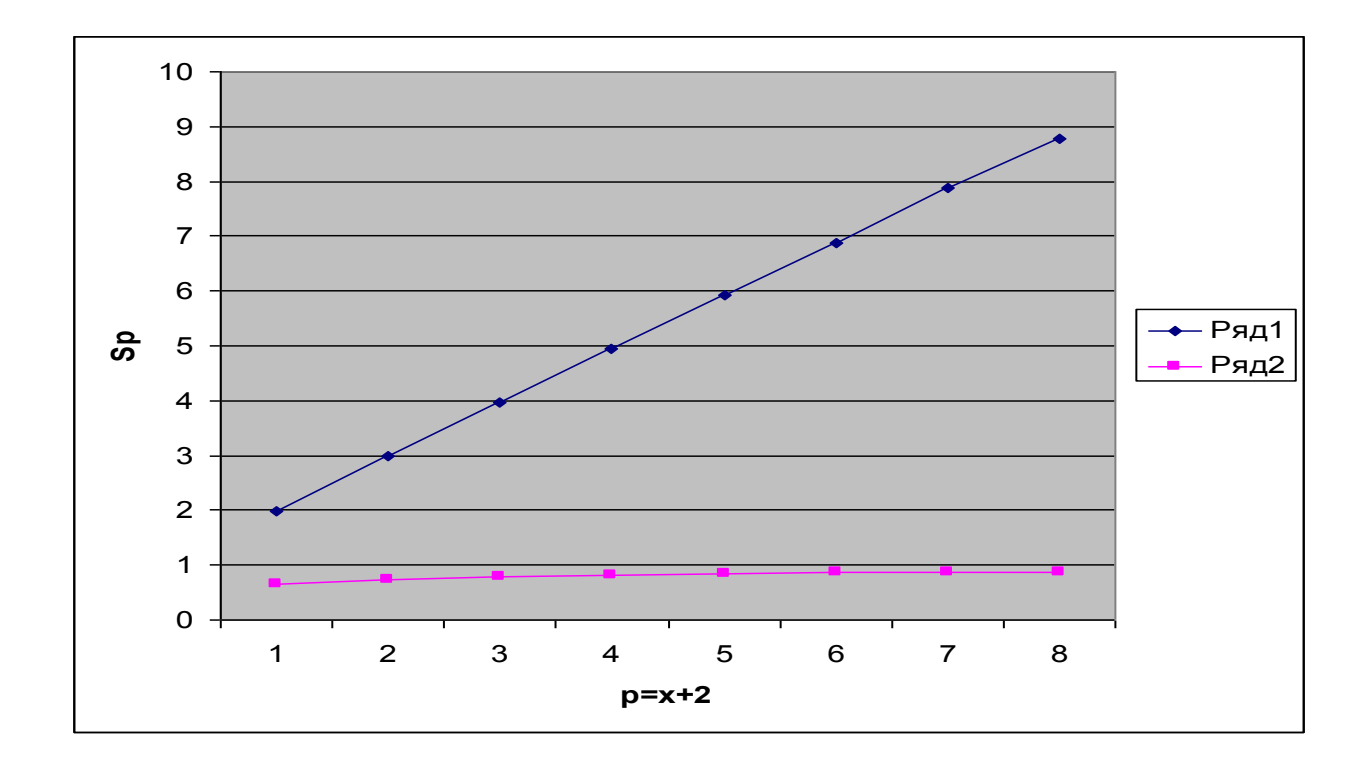

### НЕДОЛІКИ АНАЛІТИЧНИХ МЕТОДІВ

- 1. Виведення формули обчислення кількості операцій може бути дуже складним, особливо з урахуванням різних варіантів виконання програми (різні гілки програми мають різну обчислювальну складність).
- 2. Не враховує суперскалярну архітектуру процесора.
- 3. Не враховує складність операцій, так операція додавання й множення має різну складність, а враховуються у формулі як однакові.
- 4. Не враховує накладних витрат, пов'язаних з паралельним виконанням, а ці витрати можуть бути істотними, якщо паралельні гілки мають невелику обчислювальну складність.

### ВИСНОВКИ

- Аналітичні методи оцінки дозволяють виконати оцінку алгоритму без його реалізації.
- Аналітичні методи не враховують накладні витрати, пов'язані з забезпеченням паралельного виконання.
- Аналітичні методи не враховують Суперскалярність процесорів та його конвеєр. Тому точність цих методів не висока.
- Для порівняння різних алгоритмів використовуються показники: прискорення, ефективність, вартість. Останній показник – інтегрований.
- Закони Амдаля та Густафсона дозволяють визначити прискорення для програми, яка складається з послідовної та паралельної частини.
- Закон Амдала використовується для визначення прискорення для випадку вирішення задачі фіксованого обсягу.
- Закон Густафсона використовується для випадку, коли навантаження збільшується зі збільшенням кількості процесорів, тому прискорення в цьому випадку називається масштабованим.
- Приклади алгоритмів показують, що самий ефективний алгоритм для послідовного методу є самим неефективним для паралельного.
- Далі будуть розглянуті експериментальні методи визначення складності програми

## ПИТАННЯ ДЛЯ САМОСТІЙНОГО ВИВЧЕННЯ

- 1. Обчислювальні проблеми.
- 2. Машина Тьюрінга.
- 3. Класи складності

(http://www.machinelearning.ru/wiki/index.php?title =%D0%92%D1%8B%D1%87%D0%B8%D1%8 1%D0%BB%D0%B8%D1%82%D0%B5%D0% BB%D1%8C%D0%BD%D0%B0%D1%8F\_%D 1%81%D0%BB%D0%BE%D0%B6%D0%BD% D0%BE%D1%81%D1%82%D1%8C)

## МАТЕРІАЛИ ДЛЯ ЕКСПРЕС-КОНТРОЛЮ

- 1. Що таке часова складність алгоритму.
- 2. Які показники використовуються для оцінки паралельних алгоритмів.
- 3. Дайте визначення прискорення, ефективності й вартості паралельного алгоритму.
- 4. У якому випадку прискорення менше 1, більше 1? Чи можливі такі значення прискорення?
- 5. У якому випадку ефективність менше 1, більше 1, чи можливі ці значення?
- 6. Порівняйте два алгоритми, вартості яких у послідовному й паралельному режимі однакові. Чи має сенс використовувати паралельний алгоритм у цьому випадку?
- 7. Чому оцінки Амдаля й Густафсона можуть не збігатися для одних і тих же алгоритмів?
- 8. Докажіть, що в рівних умовах оцінки Амдаля й Густафсона завжди збігаються